## **ESCUELA SUPERIOR POLITECNICA DEL LITORAL**

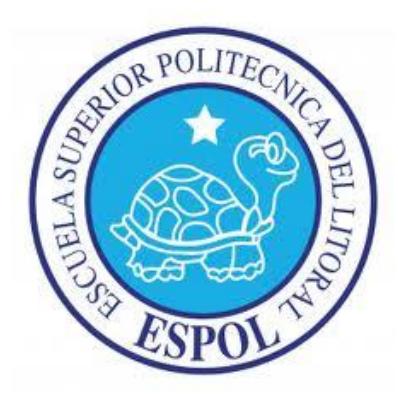

## **Facultad de Ingeniería en Electricidad y Computación**

### **Maestría en Sistema de Información Gerencial**

"IMPLEMENTACIÓN DE UN MÓDULO PARA GENERAR Y CONTROLAR LA ENTREGA DE CERTIFICADOS DE INHUMACIÓN EN UNA EMPRESA DE SERVICIOS EXEQUIALES"

## **EXAMEN DE GRADO (COMPLEXIVO)**

## PREVIO A LA OBTENCIÓN DEL GRADO DE

## **MAGISTER EN SISTEMAS DE INFORMACION GERENCIAL**

ALEX ARTURO MOSQUERA MOROCHO

GUAYAQUIL-ECUADOR

AÑO 2016

# <span id="page-1-0"></span>**AGRADECIMIENTO**

.

A Dios, a mis padres y a mi familia porque son los pilares para tener la Fortaleza necesaria para haber culminado el presente trabajo de graduación.

A todas las personas que directa o indirectamente colaboraron emocionalmente y profesionalmente con sus experiencias para la culminación de este documento.

## <span id="page-2-0"></span>**DEDICATORIA**

A mis padres y familia por el apoyo incondicional en todo momento y ayuda en los momentos más difíciles.

A todas las personas que siempre confiaron, alentaron y aconsejaron en el logro de alcanzar este objetivo.

# <span id="page-3-0"></span>**TRIBUNAL DE SUSTENTACIÓN**

Mgs. Lenin Freire

DIRECTOR DEL MSIG

Mgs. Robert Andrade

PROFESOR DELEGADO

POR LA UNIDAD

ACADEMICA

Mgs. Nestor Arreaga

PROFESOR DELEGADO

POR LA UNIDAD

ACADEMICA

## **RESUMEN**

<span id="page-4-0"></span>Este trabajo tiene como objetivo solucionar los inconvenientes que actualmente se presentan en una empresa que brinda servicios exequiales a la hora de llevar control y seguimiento de los certificados de inhumación que emite una vez que un difunto ha sido inhumado en un cementerio.

Los inconvenientes que este proyecto espera solventar incluyen:

- Perdida de documentos una vez que estos han sido emitidos.
- Documentos emitidos con información incorrecta que debe ser actualizada sin disponer de herramientas para hacerlo.
- Confusión al momento de solicitar copias de documentos ya que no siempre se encuentra en el archivo el documento original.
- No se lleva un registro de los documentos entregados a los clientes.

Con el desarrollo del presente proyecto se espera poder contar con las siguientes ventajas:

- Evitar pérdidas de información al contar con datos en la base de datos transaccional de la empresa.
- Emitir documentos con la información correcta mostrada directamente del sistema.
- Facilitar la emisión de copias de certificados ya que siempre podrá contarse con el documento original en la base de datos.
- Contar siempre con un registro actualizado de la persona a quien se entrega el certificado con datos precisos de la fecha de la entrega.
- Disponer de consultas y listados de certificados emitidos.

# ÍNDICE GENERAL

<span id="page-6-0"></span>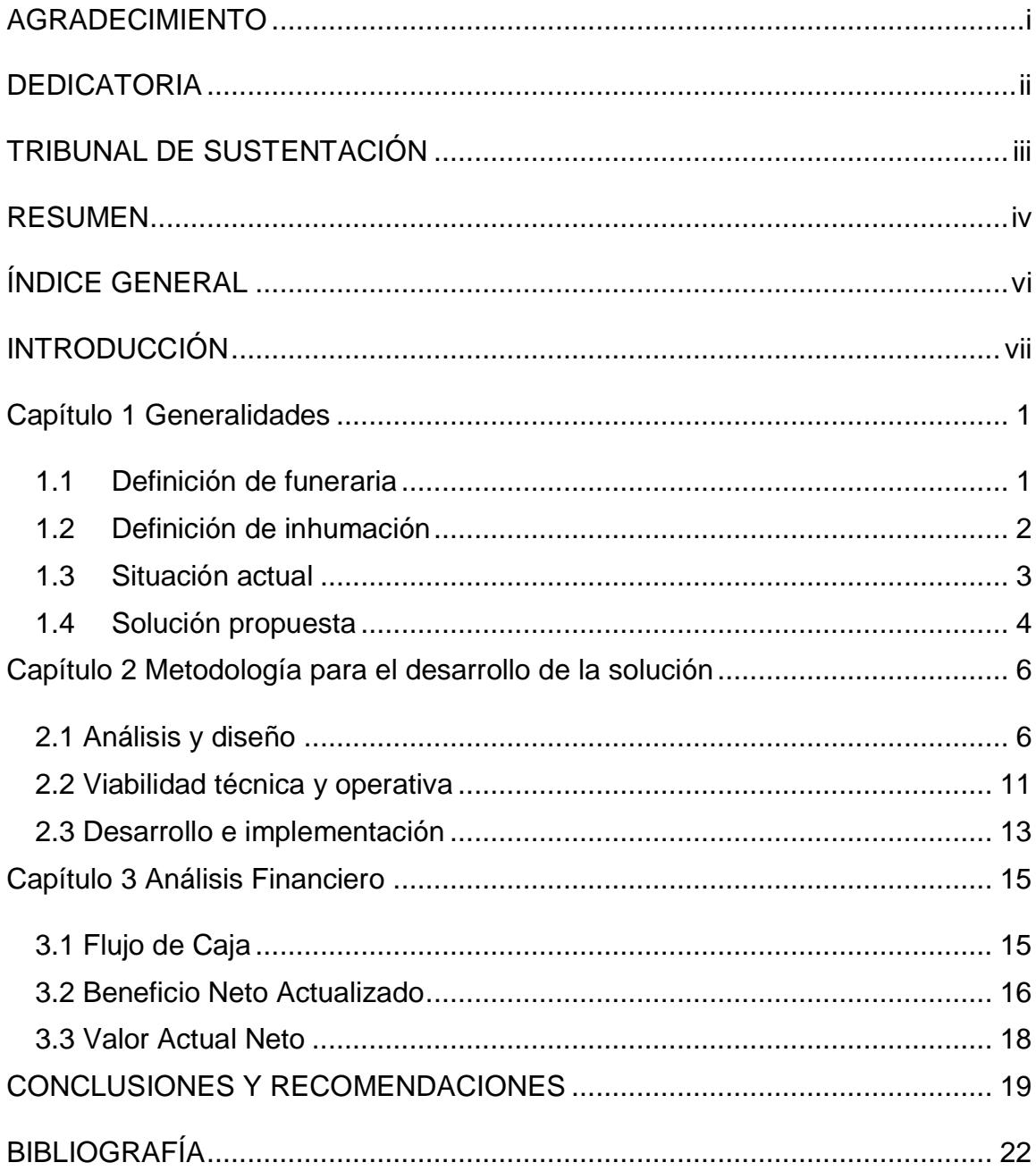

## **INTRODUCCIÓN**

<span id="page-7-0"></span>La penosa situación de inhumar una persona una vez que ha fallecido involucra la realización de una serie de trámites y papeleos.

Uno de estos papeles es el denominado certificado de inhumación, este documento como su nombre lo indica, certifica que una persona fue inhumada en una determinada ubicación dentro de un cementerio e indica la fecha en que fue realizado.

Este documento puede ser requerido en algún momento que se requiera realizar trámites como la reubicación del difunto a una mejor ubicación.

Dada la importancia de este documento y las novedades que se han presentado en el proceso de generación del mismo, se ha pensado en realizar el presente proyecto que tiene como finalidad solucionar los inconvenientes presentados con la ayuda de un grupo de opciones que serán incorporadas al sistema informático de la empresa.

El proyecto incluye la realización de las etapas de análisis, diseño y desarrollo de un grupo de opciones o pantallas y reportes que complementaran las opciones del sistema actual.

# **CAPÍTULO 1**

## <span id="page-9-0"></span>**GENERALIDADES**

#### <span id="page-9-1"></span>**1.1 Definición de funeraria**

Según la definición de [www.wikipedia.com,](http://www.wikipedia.com/) una funeraria es un negocio que presta servicios de inhumación y de cremación para los fallecidos y servicios funerales y de velación para sus familiares. Estos servicios pueden incluir la preparación del velatorio y el funeral, y facilitar una capilla ardiente para el funeral [1].

La página también menciona lo siguiente sobre algunos de los servicios funerarios que se incluyen, las casas funerarias preparan sus servicios en común acuerdo con los deseos de los familiares y del fallecido. La funeraria usualmente se encarga del papeleo necesario, permisos, y otros detalles, tales como hacer arreglos con el cementerio, y preparar el obituario para los medios de comunicación.

### <span id="page-10-0"></span>**1.2 Definición de inhumación**

La página<http://www.redfuneraria.com/inhumacion> indica lo siguiente como definición de inhumación: La Inhumación consiste en el acto de enterrar los restos en ataúd, urna o urna cineraria, de una persona fallecida. Este servicio se efectúa en un cementerio [2].

Al contratar un servicio para inhumación de difuntos, los familiares cancelan una tasa para la generación de un certificado de inhumación.

El certificado de inhumación es un documento que debe conservarse ya que es un requisito obligatorio para realizar trámites en lo posterior [3].

#### <span id="page-11-0"></span>**1.3 Situación actual**

El certificado de inhumación es un documento en el que la empresa que dio el servicio de inhumación, certifica que la misma fue realizada en determinada fecha y especifica en que ubicación se encuentra el difunto.

La generación y entrega de certificados actualmente la empresa la realiza en forma manual, es decir, que no existe un repositorio en el que se almacenen datos de la generación y/o generación de copias de certificados.

Esta operatividad manual genera problemas tales como la pérdida de documentos, confusiones con los datos de la emisión y falta de registro de entrega del documento a los familiares del difunto, ocasionando que no se puedan entregar copias de certificados cuando el cliente lo solicite.

Una copia de un certificado de inhumación se realiza cuando el certificado ya existe y los datos con que fueron generados son correctos, en caso de no ser correctos, no existe en estos momentos una opción para corregirlos previamente a su reimpresión.

La actualización de certificados es una transacción que se solicita frecuentemente cuando el familiar se percata después de mucho tiempo que los datos con los que fue generado el certificado original son incorrectos, los datos que pueden estar incorrectos son: nombres y apellidos del difunto, fecha de defunción, fecha de inhumación, lugar donde esta inhumado el difunto. En la actualidad no existe una opción que permita realizar la rectificación de datos antes de volver a generar el certificado.

#### <span id="page-12-0"></span>**1.4 Solución propuesta**

La solución propuesta incluye la creación de un menú de opciones que será incluido como parte del CRM que maneja la empresa y la implementación de un modelo de tablas con integridad referencial para almacenar la información correspondiente al certificado.

Las opciones que se proponen permitirán tener mejor control tanto de la generación de los certificados de inhumación como del registro de la entrega de los mismos.

Se propone tener una opción para el procesamiento masivo de certificados de inhumación. Dicha opción permitirá generar los certificados para las inhumaciones efectuadas en el rango de fechas ingresadas como parámetro.

Otra opción permitirá registrar solicitudes de copias y rectificaciones de datos de certificados de inhumación ya existentes. Este trámite se podrá realizar una vez que se hayan cancelado las tasas correspondientes.

Luego de canceladas las tasas se dará paso a la siguiente opción que se encargará de la generación de la(s) copia(s) solicitadas o los certificados con las rectificaciones realizadas.

Por último, se propone disponer de una opción para realizar el registro de datos de la entrega del certificado al familiar que se acerque a retirarlo. Para realizar la entrega se solicitará el nombre y el número de cedula de la persona a la que se entrega el certificado y la información será almacenada en la base de datos.

# **CAPÍTULO 2**

# <span id="page-14-0"></span>**METODOLOGÍA DE DESARROLLO DE LA SOLUCIÓN**

## <span id="page-14-1"></span>**2.1 Análisis y diseño**

### **2.1.1. Análisis**

La etapa de análisis inicia determinando los interesados en el proyecto, son las personas que colaboraran durante las etapas del proyecto y serán los que nos proporcionen la información sobre los requerimientos funcionales correspondientes a su campo de acción.

Para este proyecto, los interesados forman parte del área que se dedica a la generación, entrega y archivo de documentación correspondiente a los servicios de inhumación.

Ellos nos han proporcionado los siguientes requerimientos funcionales:

- Disponer de una opción que les permita generar certificados de inhumación de forma automática.
- La generación debe ser en forma masiva y en forma individual solicitando al cliente la presentación de la factura del servicio.
- Permitir realizar las impresiones de los documentos una vez que fueron generados.
- Facilitar el ingreso de datos correspondiente a la entrega del certificado al familiar que se acerque a solicitarlo. Debe registrarse los datos de la persona que retira el certificado, así como también de la persona que hizo la entrega.
- Proporcionar una opción para generar copias y actualizaciones de certificados si el cliente lo solicita, así mismo se debe contar con la opción para registrar la entrega de dichos documentos.
- Disponer de una opción para realizar consulta de certificados emitidos en base a criterios de consulta variados, como por ejemplo

el nombre del difunto, la fecha de generación o el número de solicitud con el que se tramito.

Contar con un listado de certificados generados y/o entregados.

Una vez que se han definido los requerimientos por parte de los interesados debemos asignarles un nombre y codificación de acuerdo a los estándares de la empresa, entonces tenemos:

- Requerimiento 1: Generación automática de certificados de inhumación.
- Requerimiento 2: Impresión de certificados de inhumación.
- Requerimiento 3: Registro de entrega de certificados de inhumación.
- Requerimiento 4: Generación de copias y certificados de inhumación actualizados.
- Requerimiento 5: Consulta de certificados de inhumación.
- Requerimiento 6: Listado de certificados emitidos.

### **2.1.2 Diseño**

Para el diseño de la base de datos se considera la creación de un grupo de tablas como parte de la base de datos de que dispone la empresa.

Los nombres de las tablas deberán hacer referencia a los datos que almacenan y respetar el estándar de nombres ya definido en las otras estructuras de la base de datos.

Las tablas deberán guardar los estándares de integridad referencial y contar con campos de auditoria que permita dar seguimiento a las transacciones realizadas sobre los datos de dichas tablas.

Se planifica tener una tabla para almacenar los certificados de inhumación con los datos del difunto, fecha de inhumación, fecha de defunción, lugar en que fue inhumado y otros datos correspondientes a la inhumación, además del número del certificado.

Otra tabla que deberá existir es en la que se va a registrar la entrega del certificado, esta tabla debe contener datos como número de cedula y nombre de la persona que retira el certificado, nombre del usuario que lo entrega y la fecha en que se produce la entrega.

También se debe disponer de una tabla para registrar las impresiones de los certificados, de esta manera será sencillo poder controlar las copias que solicite el cliente. Los datos que debe contener esta tabla debe considerar el número del certificado, la fecha de impresión, el usuario que imprime y el número de veces que el certificado ha sido impreso.

Dentro de la fase de diseño también se considera la creación de procedimientos almacenados en la base de datos.

Tomando en cuenta los requerimientos de los interesados, es necesario contar con un procedimiento almacenado para gestionar el proceso de generación masiva de certificado. Este procedimiento debe contar con la funcionalidad necesaria para controlar errores que pudieran presentarse durante la generación de los certificados y en caso de no existir errores realizar la creación del certificado con el número que le corresponda.

Otro procedimiento almacenado con el que debemos contar es el que se encargará de gestionar las copias y actualizaciones de certificados de inhumación. Este procedimiento deberá considerar validaciones contra el pago de la tasa correspondiente y realizar una verificación de los datos del certificado antes de proceder a generar la copia o el certificado rectificado.

Para el diseño de pantallas se considerará el estándar general de pantallas utilizado en el resto de opciones del CRM de la empresa.

Se ha planificado disponer de una pantalla de procesamiento de certificados de inhumación de forma masiva que también permitirá la generación de un certificado individual con la presentación de la factura original del pago del servicio de inhumación.

Otra pantalla será la que permitirá procesar requerimientos de copias y rectificaciones de certificados de inhumación.

Una pantalla de consulta de certificados de inhumación consultando los datos por varios criterios como por ejemplo el nombre del difunto y el número de certificado que se desea visualizar.

Adicionalmente se dispondrá de un reporte que mostrará todos los certificados generados según el rango de fechas especificado como parámetro.

### <span id="page-19-0"></span>**2.2 Viabilidad técnica y operativa**

El estudio de viabilidad nos permitirá obtener datos significativos del proceso y en base a ellos, tomar la decisión de proceder o no con el desarrollo de un sistema. El análisis debe ser corto, conciso y con actividades con periodos cortos de duración.

Dicho estudio nos permitirá definir las alternativas de las que dispone la empresa para la realización del proyecto y seleccionar la más conveniente.

Es necesario conocer la situación actual de la empresa tanto en termino de equipamiento informático como de conocimiento y dominio del sistema actual por parte de los actores del proceso de generación de certificados de inhumación. Teniendo esto en cuenta se podrá determinar si para la ejecución del proyecto será necesario realizar la adquisición de equipos de computación y servidores para mejorar la situación actual de la empresa.

Es importante también conocer el grado de conocimiento y manejo del sistema por parte de las personas involucradas en el manejo de las nuevas opciones del sistema ya que si no tienen el dominio necesario se deberá realizar capacitaciones previo a la salida a producción del sistema.

El estudio de viabilidad mostrara cual es la situación real de la empresa en términos técnicos y operativos y las sugerencias de cambios que deberán implementarse para realizar el desarrollo del proyecto.

#### <span id="page-21-0"></span>**2.3 Desarrollo e implementación**

Durante esta etapa se realizará la creación de las estructuras de tablas y procedimientos almacenados necesarios para la implementación de la solución.

Se generará el modelo entidad-relación correspondiente respetando todos los estándares y validaciones para garantizar la integridad de los datos.

Se elaborará la documentación técnica en lo que concierne a los objetos de base de datos y validaciones que serán implementadas.

La documentación técnica debe iniciar mostrando el esquema del diccionario de datos de la solución propuesta, además debe incluir los procedimientos almacenados utilizados durante el desarrollo.

Una vez definida la estructura de base de datos, se procederá con la creación de las opciones del sistema siguiendo el estándar de desarrollo que ya maneja la empresa.

Las pantallas consideraran validaciones para el ingreso y extracción de datos para conservar la integridad referencial de las tablas en todo momento.

Se desarrollarán los reportes con los formatos solicitados por los interesados con el estándar de presentación ya definido.

En esta etapa se considera la ejecución del plan de pruebas con todas las consideraciones de validaciones que deben haberse implementado para garantizar que las transacciones funcionen de la manera en que fueron solicitadas.

La documentación al final contendrá también las memorias correspondientes al proceso de desarrollo del presente proyecto.

# **CAPÍTULO 3**

# <span id="page-23-0"></span>**ANÁLISIS FINANCIERO**

### <span id="page-23-1"></span>**3.1 Flujo de Caja**

La elaboración del flujo de caja nos va a permitir determinar si el proyecto es rentable. Para su elaboración será necesario realizar proyecciones de futuros ingresos y egresos de efectivo de la empresa considerando un periodo de tiempo determinado.

Para la elaboración del estado financiero se deberá establecer los ingresos por concepto del manejo de la transacción. Se debe considerar que cada vez que se inhuma un difunto se cancela la tasa correspondiente y que cada vez que los familiares solicitan una copia o rectificación del certificado también se solicita la cancelación de una tasa.

Con estos valores y determinando la cantidad de inhumaciones en promedio que se generan en un año se puede hacer una proyección de los ingresos que se percibirán durante los años que siguen a la elaboración del proyecto. Se considerarán cinco años para la proyección de del flujo de caja.

Para los egresos consideraremos el sueldo que percibirá el analista responsable del desarrollo del proyecto.

Así, una vez que se han considerado los ingreso y los gastos se puede obtener el valor de flujo neto económico para el proyecto y determinar si el proyecto nos proporcionara una ventaja económica a partir de su puesta en marcha.

### <span id="page-24-0"></span>**3.2 Beneficio Neto Actualizado**

El Beneficio Neto Actualizado (BNA) es el valor obtenido del flujo de caja proyectado que obtuvimos en el punto anterior, pero considerando que este debe ser convertido a valor actual a través de una Tasa de Descuento [4].

La Tasa de Descuento es la tasa de rentabilidad mínima que se espera obtener de la inversión.

Para calcular la tasa de descuento, es necesario calcular cual sería la tasa mínima de rentabilidad esperada a partir de la inversión, es decir cuánto seria el crecimiento mínimo de la inversión en cinco años.

Para el cálculo debemos considerar el valor de la tasa activa efectiva referencial estipulada por el Banco Central del Ecuador al mes de diciembre del 2015 que se indica con un valor de 9,12% [5].

Una vez definida la tasa de descuento, se debe reemplazar estos valores en la fórmula de cálculo del Beneficio Neto Actualizado:

BNA = (flujo proyectado año1) /  $(1 + 0.0912)1 +$  (flujo proyectado año2) /  $(1 +$ 0,0912)2 + (flujo proyectado año3) / (1 + 0,0912)3 + (flujo proyectado año4) / (1 + 0,0912)4 + (flujo proyectado año5) / (1 + 0,0912)5

Con este valor podemos realizar el cálculo del VAN aplicando la fórmula correspondiente y determinar si el proyecto es viable o no.

#### <span id="page-26-0"></span>**3.3 Valor Actual Neto**

Una vez que hemos determinado el flujo de caja del proyecto y obtenido el valor del Beneficio Neto Actualizado, debemos evaluar la rentabilidad del proyecto calculando el VAN, con este indicador nos podremos dar cuenta si el proyecto es viable o no.

El VAN o Valor Actual Neto se obtiene al restar el Beneficio Neto Actualizado (BNA) del valor de la inversión.

VAN = BNA – Inversión

Se debe considerar el valor de la inversión que la empresa debe realizar en la compra de equipamiento y capacitación.

Adicionalmente debe totalizarse la última línea del flujo de caja y luego restarle el valor de la inversión inicial para obtener el valor del beneficio real a cinco años.

Se reemplazan los valores en la fórmula del VAN y si el resultado es positivo el proyecto es rentable, caso contrario se deberá evaluar cuales son los puntos en los que debe mejorarse para que el proyecto resulte positivo.

## **CONCLUSIONES Y RECOMENDACIONES**

### <span id="page-27-0"></span>**CONCLUSIONES**

- 1 El desarrollo de este proyecto es la mejor opción que tiene la empresa para solucionar los inconvenientes que tiene con la gestión de documentación correspondiente a la inhumación de difuntos.
- 2 La facilidad que brindara el nuevo módulo incorporado al sistema informático para realizar búsquedas de información en la base de datos hará que siempre se disponga de información actualizada para la emisión de certificados.
- 3 La entrega de certificados a familiares quedara registrada en el sistema, evitando perdida de documentación y previniendo la posibilidad de entregar documentación que no corresponde a familiares.

4 Los listados que proporcionará el nuevo módulo dará rapidez en la atención de servicios y hará más sencilla la tarea de buscar información de certificados ya generados.

#### **RECOMENDACIONES**

- 1 El área involucrada en proceso de generación de certificados deberá prestar toda la colaboración que el equipo del proyecto necesite para la consecución de los objetivos del mismo.
- 2 Las jefaturas de las áreas que participan en las actividades del proceso de gestión de certificados deben estar pendientes de las actividades que realizan sus equipos de trabajo con el fin de que el módulo continúe proporcionando la ayuda necesaria para mejorar la calidad del servicio.
- 3 Las diferentes áreas de la empresa que de una u otra manera participan en los procesos de atención a clientes deben hacer conciencia del nuevo modelo de atención a clientes que se presenta con la elaboración del presente trabajo y alinearse para brindar mejor servicio como empresa.

## **BIBLIOGRAFÍA**

- <span id="page-30-0"></span>[1] Wikipedia, Definición de Funeraria,<https://es.wikipedia.org/wiki/Funeraria>, fecha de consulta diciembre 2015
- [2] Red Funeraria, Definición de Inhumación, <http://www.redfuneraria.com/inhumacion> , fecha de consulta diciembre 2015
- [3] Registro Civil del Ecuador, Tramites referentes a defunción, <http://www.registrocivil.gob.ec/>, fecha de consulta diciembre 2015.
- [4] Enciclopedia financiera, Definición y conceptos sobre Beneficio Neto Actualizado, [http://www.enciclopediafinanciera.com/finanzas](http://www.enciclopediafinanciera.com/finanzas-corporativas/valor-presente-neto.htm)[corporativas/valor-presente-neto.htm](http://www.enciclopediafinanciera.com/finanzas-corporativas/valor-presente-neto.htm) , fecha de consulta diciembre 2015.
- [5] Banco Central del Ecuador, Tasa Efectiva Activa, [http://contenido.bce.fin.ec/docs.php?path=/documentos/Estadisticas/Sector](http://contenido.bce.fin.ec/docs.php?path=/documentos/Estadisticas/SectorMonFin/TasasInteres/Indice.htm) [MonFin/TasasInteres/Indice.htm](http://contenido.bce.fin.ec/docs.php?path=/documentos/Estadisticas/SectorMonFin/TasasInteres/Indice.htm) , fecha de consulta diciembre 2015.